#### **AutoCAD Crack Full Version [Win/Mac]**

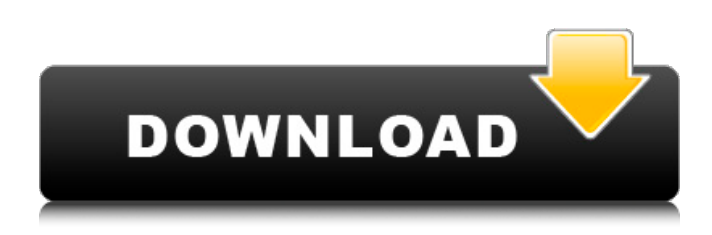

### **AutoCAD Activation (Updated 2022)**

History of AutoCAD AutoCAD is AutoDesk's most popular product, it was the first product to be marketed under the Autodesk brand name. AutoCAD was first released in December 1982, for Windows and other PC operating systems. Some of the earliest versions of AutoCAD included the following features: Column and row guide bar (window painting) Shadow casting and object projections (shadowing) Sheet rotation Auto-rotation Multi-graph mode Multi-sheet (document) editing Cross-document linking Sublayer management History of AutoCAD since 1982 Between 1982 and today, AutoCAD has evolved through several major and minor releases. The following list highlights the major AutoCAD releases since 1982. AutoCAD 1982 – 1982 Release 1.0 – 1982 Release 1.1 – 1982 Release 1.0 – 1982 Release 1.1 AutoCAD 1983 – 1985 – Release 2.0 – Release 2.1 – 1985 – Release 2.0 – Release 2.1 AutoCAD 1986 – 1988 – Release 3.0 – 1988 – Release 3.0 AutoCAD 1989 – 1990 – Release 3.5 – Release 3.5 – 1990 – Release 3.5 AutoCAD 1991 – 1994 – Release 4.0 – Release 4.1 – 1994 – Release 4.0 – Release 4.1 AutoCAD 1995 – 1998 – Release 5.0 – Release 5.5 – Release 5.6 – 1998 – Release 5.0 – Release 5.5 – Release 5.6 AutoCAD 2000 – 2002 – Release 6.0 – Release 6.5 – 2002 – Release 6.0 – Release 6.5 AutoCAD 2003 – 2007 – Release 7.0 – Release 7.5 – 2007 – Release 7.0 – Release 7.5 AutoCAD 2008 – 2009 – Release 8.0 – 2009 – Release 8.0 AutoCAD 2010 – 2012 – Release 9.0 – Release 9.3 – 2012 – Release 9.0 – Release 9.3 AutoCAD 2013 – 2014 – Release 10.0 – Release 10.2 – Release 10.3 – Release 10.4 – 2014 – Release 10.0 – Release 10.2 – Release 10.3 – Release 10.4 AutoCAD

### **AutoCAD Crack +**

In the original AutoCAD Torrent Download program, AutoCAD worked using the 9p protocol. In the program AutoCAD LT, some functions are also able to work with a variant of the 9p protocol called the CRLF protocol. History AutoCAD was first developed in 1982 at Purdue University by Ron Chapman, who had previously worked at Reader's Digest magazine. Chapman and his colleagues would meet in "their" office at the University, and it was difficult to get them to leave. They created a free software package to make drafting easier. The first version of AutoCAD, v1.1, was released in March 1983. The second version, v1.2, was released on October 1, 1983. AutoCAD was initially the best choice for engineers and designers to use and it was the first CAD program available to the public. AutoCAD was originally released for Apple II, IBM-PC and Commodore 64. Later versions supported the Apple Macintosh, and PC DOS. In the early 1990s, AutoCAD was ported to Unix systems. The first large-scale use of AutoCAD for architectural design was in the firm of Skidmore, Owings and Merrill, with the 1992 US\$1.1 billion One World Trade Center project in New York City. The first building in the world with a revolving roof is the MetLife Building in New York City (1999) using AutoCAD, which was further enhanced by the inclusion of another feature by Skidmore, Owings and Merrill, the digital cutaway, which was included in other designs. AutoCAD had built-in documentation, and later graphical documentation. AutoCAD was the first AutoCAD version to support the Unicode character set, starting in AutoCAD R14.5. AutoCAD was used extensively by the Iraq team of the U.S. Department of Defense from 1991 until the Gulf War in 2001. The team's shop drawings, even including mechanical components such as aircraft, were often highly detailed. A

notable example is the National War College in Washington, DC, which was opened in 1961. Although many of the college's original campus facilities were demolished in 1971 and 1991, a large number of its drawings are still accessible, and represent one of the largest collections of AutoCAD drawings of any institution. AutoCAD 2014, the last version of AutoCAD before the Autodesk acquisition, was released in October 2013. a1d647c40b

## **AutoCAD 2022 [New]**

From the main menu, select "File" then "Application List", "Products and Services", and "Autodesk® AutoCAD® 2016 Civil 3D." Right click "Applications" and click "Properties" In the "General" window, change the "Product Name" to "Civil 3D 2016" Click "OK". Do the following actions: Click "Installation" in the top right corner of the screen. Click "Autodesk 2015/Autodesk 2014". Click "Next" and check the "Install Autocad Extension for Autodesk 3D" option. Click "Next". Click "Install". For help using Civil 3D, Click "Autodesk". Click "Help". Click "Search Online Help". Click "Send an Email" to create a ticket with your question. Category: Category:Industrial Design Category:2016 software Category:Computer-aided design software Category:2015 software Category:2015 in technologyQ: Word to describe "letting your emotions play out in a different situation" What would be the best word to describe letting your emotions play out in a different situation, even if in the end it doesn't change anything? In other words, when you are frustrated with a situation, but in the end you let it go and just live with it? A: How about "settle for". to content oneself with what one has or what one cannot have [NOAD] Q: How to get the top n results in a select query in SQL Server I have a table with 40 million rows. I need to retrieve top 20 rows from a table. This is a one time process and the database is not under any production load. A: Try this. It will return only top 20 rows. ;with cte as ( select \* from yourtable

## **What's New In AutoCAD?**

As a designer, you need to be aware of what changes are being made in your drawing. Every time you open your drawing you need to make sure that the drawing is exactly as you want it, and the AutoCAD user interface is currently the only way for you to do that. With AutoCAD for Windows and AutoCAD LT for Windows, you can add a markup assistant to your drawing. A markup assistant allows you to import and/or export your drawing (or your entire workspace) to PDF and/or editable format, along with feedback about the change. That's a great way to send feedback to other users. Markup Import is the direct analog to adding a new file to your hard drive—it brings the file into your existing workspace. You can also sync files from your file server or cloud to your workspace. Markup Assist is like a markup assistant but it comes with a different set of tools. For example, you can export your drawing directly to PDF and then add comments to the PDF version. The same comment details are added to the PDF, but with the added benefit that the change has been sent back into your drawing. Last but not least, we added a new way to export a drawing to PDF, which includes the comments. It's called "Export to a PDF File with Comments" (Cmd+Alt+T and choose PDF as the destination). Workspace Sharing: Now you can easily share your entire workspace with a colleague. Just send the URL to the drawing or workspace and the recipient can open the drawing. You can share a specific block (or the entire drawing) or you can include a link to a specific drawing. It's easy to share your drawing online or on a local network with your coworkers. You can see all of your shared workspaces in the Workspace Management tool. Workspaces in Workspace Management are defined by user permissions. This is a great way to collaborate with others, because they can add their own workspaces as well. What is the default filename used when you export a file with comments? When you export a file with comments, the default filename is your name and the comment itself. When you export a drawing without comments, the default filename is the name of the drawing file. It can be quite frustrating to type a name every time you want to export a file. Now you can simply type "export

# **System Requirements:**

A) Minimum Specifications OS: Microsoft Windows 7, 8, 8.1, 10 64-bit, Windows Server 2008 R2, 2012, 2012 R2 Processor: 2.0 GHz Dual Core, 2.2 GHz Quad Core, AMD Phenom II X3 (950/X3), AMD Phenom II X4 (965/X4), Intel Core i3, i5, i7 RAM: 8 GB RAM Graphics: Nvidia Geforce GTX 660, AMD HD7970, AMD Radeon HD 6970